## Package 'Maaslin2'

October 18, 2022

Title ``Multivariable Association Discovery in Population-scale Meta-omics Studies''

Year 2021

Version 1.10.0

**Depends**  $R$  ( $>= 3.6$ )

Description MaAsLin2 is comprehensive R package for efficiently determining multivariable association between clinical metadata and microbial meta'omic features. MaAsLin2 relies on general linear models to accommodate most modern epidemiological study designs, including crosssectional and longitudinal, and offers a variety of data exploration, normalization, and transformation methods. MaAsLin2 is the next generation of MaAsLin.

License MIT + file LICENSE

LazyData false

Imports robustbase, biglm, pcaPP, edgeR, metagenomeSeq, lpsymphony, pbapply, car, dplyr, vegan, chemometrics, ggplot2, pheatmap, logging, data.table, lmerTest, hash, optparse, grDevices, stats, utils, glmmTMB, MASS, cplm, pscl, lme4

**Suggests** knitr, test that  $(>= 2.1.0)$ , rmarkdown

#### VignetteBuilder knitr

Collate fit.R utility\_scripts.R viz.R Maaslin2.R

URL <http://huttenhower.sph.harvard.edu/maaslin2>

biocViews Metagenomics, Software, Microbiome, Normalization

BugReports <https://github.com/biobakery/maaslin2/issues>

git\_url https://git.bioconductor.org/packages/Maaslin2

git\_branch RELEASE\_3\_15

git\_last\_commit 540229e

git last commit date 2022-04-26

Date/Publication 2022-10-18

Author Himel Mallick [aut], Ali Rahnavard [aut], Lauren McIver [aut, cre]

Maintainer Lauren McIver <lauren.j.mciver@gmail.com>

### <span id="page-1-0"></span>R topics documented:

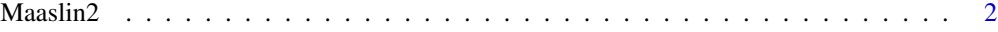

#### **Index** [4](#page-3-0)

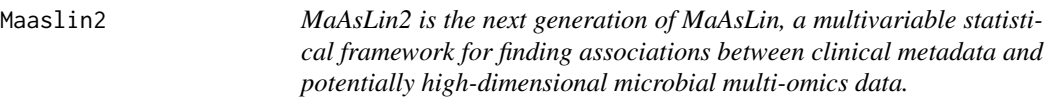

#### Description

MaAsLin2 finds associations between microbiome meta-omics features and complex metadata in population-scale epidemiological studies. The software includes multiple analysis methods (including support for multiple covariates and repeated measures), filtering, normalization, and transform options to customize analysis for your specific study.

#### Usage

```
Maaslin2(
    input_data,
    input_metadata,
    output,
    min\_abundance = 0.0,
    min\_prevalence = 0.1,
    min\_variance = 0.0,
    normalization = "TSS",
    transform = "LOG",
    analysis_method = "LM",
    max_significance = 0.25,
    random_effects = NULL,
    fixed_effects = NULL,
    correction = "BH",
    standardize = TRUE,
    cores = 1,plot_heatmap = TRUE,
    plot_scatter = TRUE,
    heatmap_first_n = 50,
    reference = NULL
)
```
#### Arguments

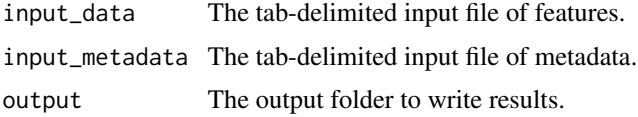

#### $Maaslin2$  3

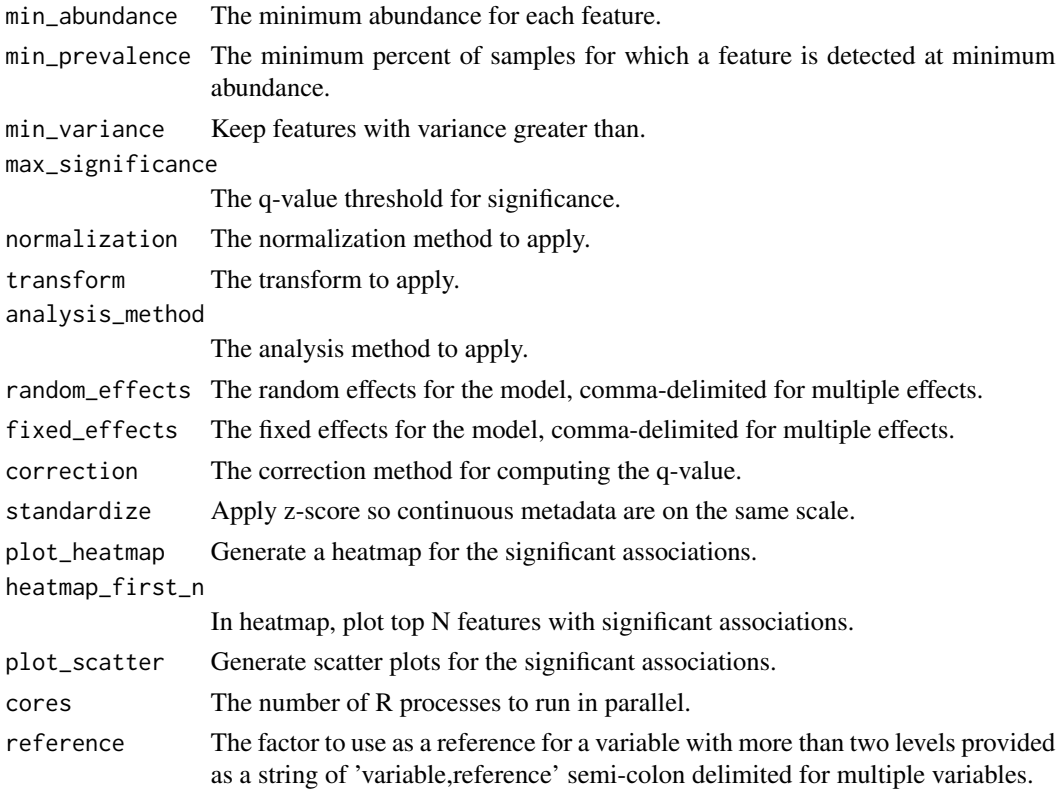

#### Value

Data.frame containing the results from applying the model.

#### Author(s)

Himel Mallick<himel.stat.iitk@gmail.com>, Ali Rahnavard<gholamali.rahnavard@gmail.com>, Maintainers: Lauren McIver<lauren.j.mciver@gmail.com>,

#### Examples

```
input_data <- system.file(
   'extdata','HMP2_taxonomy.tsv', package="Maaslin2")
input_metadata <-system.file(
    'extdata','HMP2_metadata.tsv', package="Maaslin2")
fit_data <- Maaslin2(
   input_data, input_metadata,'demo_output', transform = "AST",
 fixed_effects = c('diagnosis', 'dysbiosisnonIBD','dysbiosisUC','dysbiosisCD', 'antibiotics', 'age'),
   random_effects = c('site', 'subject'),
   normalization = 'NONE',
   reference = 'diagnosis,nonIBD',
   standardize = FALSE)
```
# <span id="page-3-0"></span>Index

Maaslin2, [2](#page-1-0)